# **Foreman - Feature #19442**

# **Add Guacamole Support to Foreman**

05/03/2017 08:49 AM - Jeff Sparrow

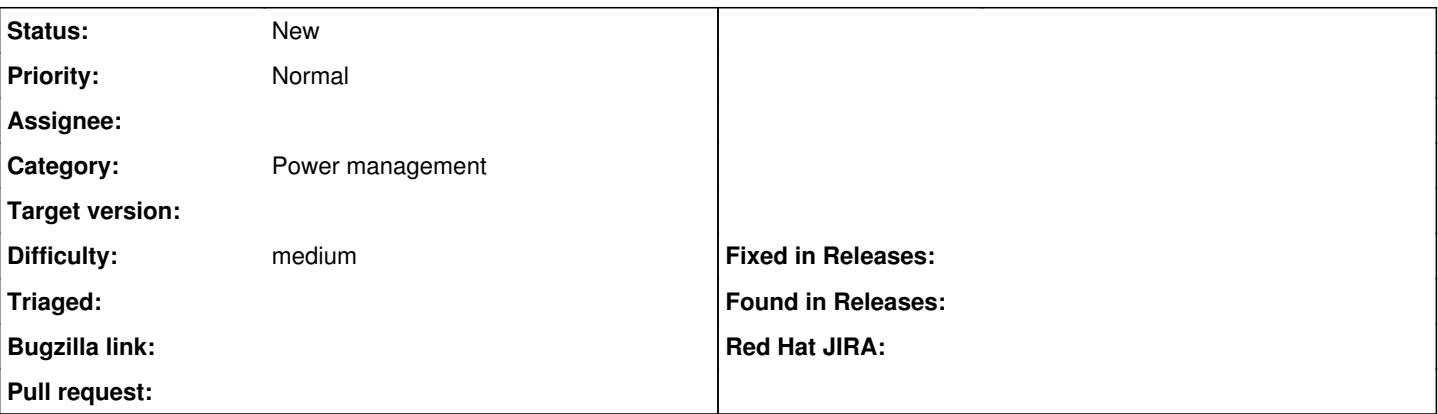

#### **Description**

I realize this could be a big undertaking. I am creating this ticket though, because I have personally got guacamole incorporated with Foreman. However, its not perfect, and I am no expert, so help would be needed.

Currently, I am using the Console button on hosts. When someone clicks on the console button, it send to a php script. That php script uses Foreman API to determine the type of protocol needed. It then checks if the host is in guacamole mysql DB. If not, it adds it and redirects the user to the session. If so, it just redirects to session. Using the os facts, we can determine if we need RDP, SSH or Telnet.

ON TOP OF THIS!!!! iDRAC7+ allows for virtual console connections via VNC, so we could even add a link on IPMI NICs to get to an idrac or BMC virtual console. That part is amazing (no more java issues).

Let this ticket be a place holder. If you guys are interested in doing something like this, I could provide feedback and steps on how I got it all set up. Again, I would need some help perfecting it and incorporating it into Foreman.

### **History**

### **#1 - 05/03/2017 08:50 AM - Jeff Sparrow**

<https://guacamole.incubator.apache.org/>

#### **#2 - 05/03/2017 08:51 AM - Dominic Cleal**

*- Category changed from Puppet Reports to Power management*